# BIOSIS Previews®

**Dialog**<sup>®</sup>

BIOSIS Previews<sup>®</sup> provides comprehensive worldwide coverage of life sciences and biomedical research from journals, meetings, books and some patents. BIOSIS Previews<sup>®</sup> takes an interdisciplinary and in-depth approach that carefully monitors every area of the life sciences including pre-clinical and experimental research, methods and instrumentation, animal studies and environmental issues.

Subjects are indexed by a wide range of terms including major concepts, biological organisms and taxa, diseases, methods and equipment, gene names, geologic time, geographic location and chemical substances, allowing easy review of article content and precise searchability.

All life science subjects are covered, including but not limited to the following:

Aerospace Biology Agriculture Anatomy Bacteriology Behavioral Sciences Biochemistry Bioengineering Biophysics Biotechnology Botany Cell Biology Clinical Medicine Environmental Biology Experimental Medicine Genetics Immunology Microbiology Nutrition Occupational Health Parasitology Pathology Pharmacology Physiology Public Health Radiation Biology Systematic Biology Toxicology Veterinary Science Virology

Use BIOSIS Previews® to answer such questions as:

- How are calcitonin gene related peptide inhibitors used in the treatment of migraine?
- Could anti-parasitic peptides from insect sources be developed to treat malaria?
- What are the latest methods of detecting Escherichia coli using biosensors?
- What are the adverse effects of natalizumab?

| Date Coverage 1926-present        | Update Frequency Weekly                                                                                                  |
|-----------------------------------|----------------------------------------------------------------------------------------------------|
| Geographic Coverage International | <b>Document Types</b> Journal articles, conferences, symposia, meetings, books and monographs, a small number of patents |

**Journals** About 5,400 journals from over 90 countries

#### Publisher

BIOSIS Previews is provided by Clarivate.

### Sample Document

тι

PUB

AB

AU, AUFN, AULN

## **BIOSIS Previews**®

### Citation/Abstract « Back to results

Add to selected items

🔮 Order full text 🗈 Save to My Research 🖂 Em

#### CD62L is not a reliable biomarker for predicting PML risk in natalizumabtreated R-MS patients

Lieberman, Linda A.; Zeng, Wanyong; Singh, Carol; Wang, Wenting; Otipoby, Kevin L.; et al. **Neurology** 86.4: 375-381. (Jan 26, 2016)

Highlighting: Off | Single | Multi

### Abstract (summary) Translate

Show duplicate items from other databases

Objective:To assess if the percentage of CD3(+)CD4(+)CD62L(+) cells in cryopreserved peripheral blood mononuclear cells (PBMCs) (here termed %CD62L) can predict risk of developing progressive multifocal leukoencephalopathy (PML) and better inform the physician for benefit-risk assessment of natalizumab treatment decisions in a global setting.Methods:Cryopreserved PBMCs from 21 natalizumab-treated patients who developed PML and 104 matched natalizumab-treated patients with multiple sclerosis (MS) without PML collected as a part of Biogen clinical trials were retrospectively examined for CD3, CD4, CCR7, CD45RA, and CD62L by flow cytometry.Results:In this cohort, %CD62L in natalizumab-treated patients did not predict PML risk. Natalizumab-treated patients with MS without PML showed highly variable %CD62L upon serial sampling. In the STRATA study, the distribution of %CD62L in samples collected more than 6 months before a PML diagnosis, at diagnosis, and in natalizumab-treated patients without PML overlapped. No statistical threshold for risk could be determined. In addition, we demonstrated that lymphocyte viability strongly affects %CD62L, supporting previous reports that %CD62L is inherently unstable following cryopreservation and is sensitive to sample collection.Conclusion:Data from this well-controlled cohort of natalizumab-treated patients indicate that %CD62L is not a biomarker of PML risk.

#### 

| cc   | Classification | 02506: Cytology - Animal;                                                |
|------|----------------|--------------------------------------------------------------------------|
|      |                | 02508: Cytology - Human;                                                 |
|      |                | 10006: Clinical biochemistry - General methods and applications;         |
|      |                | 12512: Pathology - Therapy;                                              |
|      |                | 15002: Blood - Blood and lymph studies;                                  |
|      |                | 15004: Blood - Blood cell studies;                                       |
|      |                | 20506: Nervous system - Pathology;                                       |
|      |                | 22002: Pharmacology - General;                                           |
|      |                | 22005: Pharmacology - Clinical pharmacology;                             |
|      |                | 22012: Pharmacology - Connective tissue, bone and collagen-acting drugs; |
|      |                | 22018: Pharmacology - Immunological processes and allergy;               |
|      |                | 22501: Toxicology - General and methods;                                 |
|      |                | 22504: Toxicology - Pharmacology;                                        |
|      |                | 34502: Immunology - General and methods;                                 |
|      |                | 34508: Immunology - Immunopathology, tissue immunology;                  |
|      |                | 36006: Medical and clinical microbiology - Virology                      |
| MJCN | Major concept  | Pharmacology;                                                            |
|      |                | Toxicology;                                                              |
|      |                | Clinical Immunology Human Medicine; Medical Sciences;                    |
|      |                | Infection;                                                               |
|      |                |                                                                          |
|      |                | Clinical Chemistry Allied Medical Sciences;                              |

| ORM<br>STX<br>TXN<br>BC | Biological organism  | Organism:<br>Organism:<br>Dev stage:<br>Gender:<br>Supertaxa:<br>Taxonomic<br>notes:<br>Biosystematic<br>class: | human<br>common<br>adult, middle age<br>female, male<br>Primates, Mammalia, Vertebrata, Chordata, Animalia<br>Animals, Chordates, Humans, Mammals, Primates,<br>Vertebrates<br>Hominidae [86215] |
|-------------------------|----------------------|----------------------------------------------------------------------------------------------------|----------------------------------------------------------------------------------------------------|
| POR                     | Part and structure   | Part/ Structure:<br>Organ:<br>Part/ Structure:<br>Organ:                                                        | lymphocyte<br>immune system, blood and lymphatics;<br>CD4 positive cell<br>immune system, blood and lymphatics;                                                                                  |
|                         |                      | Part/ Structure:<br>Part/ Structure:<br>Organ:<br>Part/ Structure:<br>Organ:                                    | peripheral blood mononuclear cell<br>PBMC<br>immune system, blood and lymphatics;<br>CD3 positive cell<br>immune system                                                                          |
| DIS                     | Disease              | Disease:<br>MeSH term:<br>Disease<br>affiliation:<br>Disease detail:                                            | multiple sclerosis<br>Multiple Sclerosis (MeSH)<br>nervous system disease<br>immune system disease<br>drug therapy                                                                               |
|                         |                      | Disease:<br>MeSH term:<br>Disease<br>affiliation:<br>Disease detail:                                            | progressive multifocal leukoencephalopathy<br>Leukoencephalopathy, Progressive Multifocal<br>(MeSH)<br>nervous system disease<br>viral disease<br>drug-induced<br>etiology                       |
| CUPCT                   | Substance            | Substance:                                                                                                    | CCR7                                                                                                    |
| SUBST                   | Substance            | Substance:                                                                                                    | CD45RA                                                                                                    |
|                         |                      | Substance:<br>Additional info:                                                                                  | CD62L<br>biomarker                                                                                                    |
|                         |                      | Substance:                                                                                                    | CD62L1                                                                                                    |
| RN                      |                      | Substance:<br>CAS:<br>Additional info:                                                                          | natalizumab<br>189261-10-7<br>adverse effects<br>antiinflammatory-drug<br>immunologic-drug                                                                                                    |
| MQ                      | Method and equipment | Method/<br>Equipment:<br>Role:                                                                                  | flow cytometry<br>laboratory techniques, histology and cytology                                                                                                    |
|                         |                      |                                                                                                    | techniques;                                                                                                    |
|                         |                      | Method/<br>Equipment:                                                                                           | cryopreservation                                                                                                    |
|                         |                      | Role:                                                                                                    | laboratory techniques;                                                                                                    |
|                         |                      | Method/<br>Equipment:                                                                                           | risk assessment                                                                                                    |
| I                       |                      | Role:                                                                                                    | clinical techniques, diagnostic techniques                                                                                                    |

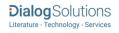

| IF           | Identifier (keyword)  | cell viability, STRATA study                                                                                                    |  |
|--------------|-----------------------|----------------------------------------------------------------------------------------------------|--|
| TI           | Title                 | CD62L is not a reliable biomarker for predicting PML risk in natalizumab-treated R-MS patients                                                                                             |  |
| AU,AUFN,AULN | Author                | Lieberman, Linda A.; Zeng, Wanyong; Singh, Carol; Wang, Wenting; Otipoby,<br>Kevin L.; Loh, Christine; Plavina, Tatiana; Gorelik, Leonid; Ransohoff, Richard<br>M.; Cahir-McFarland, Ellen |  |
| CA           | Correspondence author | Cahir-McFarland, Ellen Biogen, Discovery Res, Cambridge, MA USA. Ellen.Cahir-<br>McFarland@biogen.com                                                                                      |  |
| LA           | Language              | English                                                                                                    |  |
| SL           | Language of abstract  | English                                                                                                    |  |
| DTYPE        | Document type         | Article, Feature                                                                                                    |  |
| PUB          | Publication title     | Neurology                                                                                                    |  |
| VO           | Volume                | 86                                                                                                    |  |
| ISS          | Issue                 | 4                                                                                                    |  |
| PG           | Pagination            | 375-381                                                                                                    |  |
| ISSN         | ISSN                  | 0028-3878                                                                                                    |  |
| 10014        | Electronic ISSN       | 1526-632X                                                                                                    |  |
| РТ           | Publication type      | Article                                                                                                    |  |
| DOI          | DOI                   | http://dx.doi.org/10.1212/WNL.000000000002314                                                                                                    |  |
| URL          | URL                   | http://www.neurology.org                                                                                                    |  |
| PD, YR       | Publication date      | Jan 26, 2016                                                                                                    |  |
| DCRE         | Date created          | 2016-03-01                                                                                                    |  |
| DSTAT        | Document status       | New                                                                                                    |  |
| DUIAI        | Source attribution    | BIOSIS Previews, © Publisher specific                                                                                                    |  |
| AN           | Accession number      | PREV201600229031                                                                                                    |  |
| 7.00         | Document URL          | http://dialog.proquest.com/professional/docview<br>/1769326874?accountid=174335                                                                                                    |  |
|              | Copyright             | Copyright Thomson 2016                                                                                                    |  |
| FAV          | First available       | 2016-03-02                                                                                                    |  |
| UD           | Updates               | 2016-03-02                                                                                                    |  |
| 00           | Database              | BIOSIS Previews® (1926 - current)                                                                                                    |  |

## Search Fields

| Field Name                                                   | Field<br>Code      | Example                                                             | Description and Notes                                                                                                    |
|--------------------------------------------------------------|--------------------|---------------------------------------------------------------------|----------------------------------------------------------------------------------------------------|
| Abstract                                                     | AB                 | ab("progressive multifocal<br>leukoencephalopathy" or pml)          | About 65% of documents in BIOSIS<br>Previews® have an abstract. Use<br>adjacency and/or Boolean operators to<br>narrow or broaden your search, and<br>double quotes to search for a precise<br>phrase.                                                                                                    |
| Abstract present                                             | ABANY              | "progressive multifocal<br>leukoencephalopathy" AND abany(yes)      | Add: AND ABANY(YES) to a query to limit<br>retrieval to documents with abstracts.<br>Use double quotes to search for a precise<br>phrase.                                                                                                    |
| Accession number                                             | AN                 | an(prev201600229031)                                                | A unique document identification number assigned by the information provider.                                                                                                    |
| All fields                                                   | ALL                | all(pml AND natalizumab)                                            | Searches all fields. Use adjacency and/or<br>Boolean operators to narrow or broaden<br>your search.                                                                                                    |
| All fields + text                                            |                    | "natalizumab" AND "pml risk"                                        | Same as ALL field code: searches all fields.                                                                                                    |
| Author <sup>1</sup><br>Author First Name<br>Author Last Name | AU<br>AUFN<br>AULN | au("lieberman linda a")<br>aufn(linda) or au(l*)<br>auln(lieberman) | All authors are included in BIOSIS<br>Previews® documents.                                                                                                    |
| First author                                                 | FAU                | fau(lieberman)                                                      | The first name listed in Author field. You<br>can look up authors in the author browse<br>list, but you cannot specify it as a first<br>author in the browse list.                                                                                                    |
| Author affiliation                                           | AF                 | af("duke eye ctr")                                                  | Includes as much data as is available in<br>the original document, such as<br>department, organization, address, city,<br>state, country, author email, etc.                                                                                                    |
| Biological<br>organism                                       | ORM                | orm(human)                                                          | This is the name of the organism(s)<br>discussed in the article. Additional<br>qualifying information may also be<br>present including variant names, gender,<br>developmental stage, the organism's role,<br>a fossil indicator and a flag indicating that<br>the organism is a new taxon. The<br>Biosystematic class (BC), Supertaxa<br>(STX) and Taxa Notes (TXN) are also<br>included in this field. See the separate<br>entries for these. Organisms are also<br>searchable with the Subject field code<br>(SU). |
| Biosystematic<br>class                                       | BC                 | bc(hominidae)<br>bc(86215)                                          | This represents the organism classifier<br>and a corresponding five-digit numeric<br>code for organisms discussed in the<br>article. Both text and codes are<br>searchable with field codes BC and SU.                                                                                                    |

<sup>&</sup>lt;sup>1</sup> A Lookup/Browse feature is available for this field in the Advanced Search dropdown or in Browse Fields. Page 5

| Field Name                           | Field<br>Code | Example                                                                                                    | Description and Notes                                                                                                    |  |
|--------------------------------------|---------------|----------------------------------------------------------------------------------------------------|----------------------------------------------------------------------------------------------------|--|
| CAS® Registry<br>Number <sup>5</sup> | RN            | rn(189261-10-7)<br>rn("EC 4.3.1.5")                                                                                   | This contains the unique five- to nine-<br>digit number in hyphenated format<br>assigned by the Chemical Abstracts<br>Service to specific chemical substances;<br>for enzymes, the Enzyme Commission<br>number appears here. RN and EC<br>numbers are also searchable using the<br>Substance field code (SUBST).                                                                         |  |
| Classification <sup>1</sup>          | сс            | cc(12502)<br>cc("pathology - general")                                                                                | A five-digit numeric code representing a<br>broad area in the life sciences, followed<br>by the name of the concept. Both are<br>searchable with CC or CNC. The name<br>(but not the code) is also searchable with<br>the Subject field code, SU. You can select<br>these categories from a Look-Up on the<br>Advanced Search and Command Line<br>pages.                                 |  |
| Conference<br>information            | CF            | cf(57 <sup>th</sup> AND "radiation oncology")<br>cf(2015-10-18)<br>cf("radiation oncology")<br>cf(nashville, tn, usa) | About 15% of Biosis documents are<br>conference papers. Use CF to search any<br>part of the conference information.                                                                                                    |  |
| Conference<br>location               | CG            | cg("san antonio")<br>cg(usa)                                                                                          | The location of the conference                                                                                                    |  |
| Conference<br>sponsor                | CS            | cs("amer soc radiat oncol")                                                                                           | The conference sponsor                                                                                                    |  |
| Conference title                     | CFTI          | cfti(57th AND "radiation oncology") The title of the conference                                                       |                                                                                                    |  |
| Corporate author                     | CA            | ca(jphc study group) The author of the article when it is an organization or group                                    |                                                                                                    |  |
| Date created                         | DCRE          | dcre(20160301)                                                                                                    | This represents the date BIOSIS created<br>the record and added it to their system. It<br>predates its delivery to Dialog and has no<br>relation to the Dialog update date.<br>If a document has been revised by BIOSIS<br>it does NOT have a Date created date;<br>instead a Date revised date is displayed.<br>See also <i>Document status</i> .<br>Date range searching is supported. |  |
| Date revised                         | DREV          | drev(>20171231)                                                                                                    | This represents the date BIOSIS last<br>revised the record. It predates its delivery<br>to Dialog and has no relation to the Dialog<br>update date.<br>If a document has never been revised by<br>BIOSIS it does NOT have a Date revised<br>date; only a Date created date is<br>displayed. See also <i>Document status</i> .<br>Date range searching is supported.                      |  |

| Field Name                     | Field<br>Code | Example                                                                                                    | Description and Notes                                                                                                    |
|--------------------------------|---------------|----------------------------------------------------------------------------------------------------|----------------------------------------------------------------------------------------------------|
| DOI                            | DOI           | doi(10.1212/WNL.000000000002314<br>)                                                                          | Digital Object Identifier. Search the portion of the DOI that follows http://dx.doi.org/.                                                                                                    |
| Disease                        | DIS           | dis("multiple sclerosis")<br>dis("multiple sclerosis" AND "drug<br>therapy")<br>dis("nervous system disease") | The BIOSIS name of the disease<br>described in the article appears here,<br>followed by the MeSH term. Qualifying<br>terms may also be present under<br>headings "disease affiliation" and<br>"disease detail". All terms in this field are<br>searchable with DIS and SU.     |
| Document status                | DSTAT         | dstat(new)                                                                                                    | BIOSIS records have a status of <i>New</i> OR <i>Revised</i> .                                                                                                    |
|                                |               | dstat(revised)                                                                                                | See also Date created and Date revised.                                                                                                    |
| Document title                 |               |                                                                                                    | See Title                                                                                                    |
| Document type <sup>1</sup>     | DTYPE         | dtype(article)<br>dtype(conference)<br>dtype(patent)                                                          | The majority of documents in BIOSIS are<br>articles from journals, but a small number<br>of other types are available, notably<br>conference material (about 20% of the<br>total) and patents (about 2%). To search<br>specifically for books (about 4%), use<br>PSTYPE(book). |
| First available                | FAV           | fav(2016-03-02)                                                                                               | Indicates the first time a document was<br>loaded in Biosis on Dialog. It will not<br>change however many times the record is<br>subsequently reloaded, as long as the<br>Accession number remains the same.                                                                   |
|                                |               | natalizumab AND fdb(biosispreviews)                                                                           | Useful in multi-file searches to isolate records from a single file. FDB cannot be                                                                                                    |
| From database <sup>2</sup>     | FDB           | natalizumab AND fdb(10000127)                                                                                 | searched on its own; specify at least one search term then AND it with FDB.                                                                                                    |
| Enzyme<br>Commission<br>number | ECN           | ecn("1.14.16.4")                                                                                              | The Enzyme Commission Number<br>displays in the Substance field, when<br>available. It is also searchable using the<br>Substance and Registry Number field<br>codes (SUBST and RN)                                                                                             |
| Gene name                      | GEN,<br>GNA   | gen("vp1-2b")<br>gen("hepatitis a virus gene")                                                                | If the gene name is included in the article<br>it appears here. It is searchable with GEN,<br>GNA and also with the Subject field code,<br>SU.                                                                                                    |

<sup>&</sup>lt;sup>2</sup> Click the "Field codes" hyperlink at the top right of the Advanced Search page. Click "Search syntax and field codes", then click on "FDB command" to get a list of database names and codes that can be searched with FDB.

| Field Name                       | Field<br>Code | Example                                                     | Description and Notes                                                                                                    |
|----------------------------------|---------------|-------------------------------------------------------------|----------------------------------------------------------------------------------------------------|
| Genetic sequence/<br>information | GEN,<br>GQ    | gen(nm002467)<br>gen(genbank)<br>gen("nucleotide sequence") | Molecular sequence data. An article may<br>have a reference to the repository and the<br>accession number assigned to the<br>sequence; both are displayed here.<br>Qualifying information may also be<br>available. Sequence data is searchable<br>with GEN, GQ and also with the Subject<br>field code, SU. |
| Geographic<br>location           | LOC           | loc(lebanon)<br>loc(palearctic)                             | This is a geographic term that describes<br>the location or place mentioned in the<br>article. Variant names, geopolitical terms<br>and zoogeographical terms may also be<br>present. All terms in this field are<br>searchable with LOC and SU.                                                             |
| Geologic time                    | GT            | gt(jurassic)                                                | These are terms for geological time<br>periods or eras mentioned in the article. A<br>classifier or variant and other explanatory<br>details may also be present. All parts of<br>this field are searchable with GT and SU.                                                                                  |
| Identifier                       | IF            | if("cell viability")<br>if("strata study")                  | BIOSIS occasionally assigns<br>miscellaneous descriptors to articles<br>when they don't fit into the more specific<br>categories. These are displayed here and<br>are searchable with IF and SU.                                                                                                    |
| ISSN                             | ISSN          | issn(0161-6420)<br>issn(01616420)                           | Also searchable via the Look Up Citation tool.                                                                                                    |
| Issue                            | ISS           | iss(12)<br>iss(supp)                                        | Also searchable via the Look Up Citation tool.                                                                                                    |
| Journal title                    | JN            | jn.exact(neurology)                                         | For single-word titles, add exact to the<br>field code to ensure correct retrieval. A<br>Look up list is available under Publication<br>title. See also Publication title, PUB.                                                                                                    |
| Language                         | LA            | la(english)                                                 | The language in which the document was originally published.                                                                                                    |
| Major concept <sup>1</sup>       | MJCN          | mjcn(neurology)<br>mjcn(toxicology)                         | Broad BIOSIS indexing categories<br>representing the major concepts of the<br>article. Also searchable with the Subject<br>field code (SU). You can select these<br>categories from a Look-Up on the<br>Advanced Search and Command Line<br>pages.                                                           |
| Method and<br>equipment          | MQ            | mq("flow cytometry")<br>mq("diagnostic techniques")         | If methods, apparatus or scientific<br>technique are an important part of the<br>article, they appear here, often<br>accompanied by qualifying descriptors,<br>and are searchable with MQ and the<br>Subject field code, SU.                                                                                 |
| Organism                         |               |                                                             | See Biological organism                                                                                                    |

| Field Name            | Field<br>Code | Example                                                                    | Description and Notes                                                                                                    |
|-----------------------|---------------|----------------------------------------------------------------------------|----------------------------------------------------------------------------------------------------|
| Part and structure    | POR           | por("CD4 positive cell")                                                   | These are terms describing components<br>of organisms above the macromolecular<br>level. Variant names, organ systems and<br>other explanatory details may also be<br>present. All terms in this field are<br>searchable with POR and SU.                                                                                                    |
| Patent assignee       | PA            | pa("du pont" or dupont)                                                    | The assignee is searchable with PA and PAT.                                                                                                    |
| Patent information    | PAT           | pat("us 09040242")<br>pat(dupont)<br>pat(2015)<br>pat(us)                  | Patents make up about 2% of BIOSIS<br>Previews®. The Patent information field<br>may include patent publication number,<br>assignee, publication date, classification<br>and publication country. These are<br>searchable with PAT as well as with the<br>more specific field codes PN, PA, PD.                                                                                         |
| Patent inventor       | INV           | inv(agarwal)                                                               | The inventor is searchable with INV only, not PAT.                                                                                                    |
| Patent number         | PN            | pn(07767715)                                                               | The patent publication number is searchable with PN and PAT.                                                                                                    |
| Pagination            | PG            | pg(375-381)<br>pg(375)                                                     | Pagination includes start page and end<br>page – where available. The start page is<br>also searchable on the Look Up Citation<br>page.                                                                                                    |
| Publication date      | PD            | pd(20160126)<br>pd(2016-01-26)<br>pd(20150101 - 20161231)<br>pd(>20151231) | Date range searching is supported.                                                                                                    |
| Publication title     | PUB           | pub.exact(neurology)<br>pub("annual review of psychology")                 | Title of the publication in which the article<br>appeared. The majority of BIOSIS<br>publications are journals, but small<br>numbers of books are also included.<br>Field code JN also retrieves the journal<br>title. To retrieve specific titles, add 'exact'<br>to the field code if it is a one-word name,<br>and enclose the title in double quotes if it<br>is a multi-word name. |
| Publication type      | PSTYPE        | pstype(article)<br>pstype(meeting)<br>pstype(book)<br>pstype(patent)       | The majority of documents in BIOSIS are<br>journal articles, but a small number of<br>other publication types are available,<br>notably meetings (about 20% of the total),<br>books (about 4%) and patents (about 2%).                                                                                                    |
| Publication year      | YR            | yr(2016)<br>yr(>2015)                                                      | Date range searching is supported.                                                                                                    |
| Source<br>information | SRC           | src(psychology and 2016)                                                   | Includes Publication title, Issue, Volume, ISSN, Publication date, and Pagination.                                                                                                    |
| Subject <sup>1</sup>  | SU            | su("multiple sclerosis" AND<br>lymphocyte)                                 | SU includes the majority of descriptor fields, but not the Substance field.                                                                                                    |

| Field Name              | Field<br>Code | Example                                                                                                    | Description and Notes                                                                                                    |
|-------------------------|---------------|----------------------------------------------------------------------------------------------------|----------------------------------------------------------------------------------------------------|
| Substance               | SUBST         | subst(natalizumab)<br>subst(189261-10-7)<br>subst("EC 4.3.1.5")<br>subst(natalizumab AND "adverse<br>effects")<br>subst(natalizumab) AND su("multiple<br>sclerosis")<br>subst(natalizumab) AND<br>mjcn(toxicology) | Names of substances discussed in the<br>article appear here, and CAS Registry and<br>Enzyme Commission numbers are<br>included when available. Often additional<br>qualifying information is present, notably<br>"adverse effects". All parts of the field are<br>searchable with SUBST. CAS and EC<br>numbers are also searchable with RN and<br>ECN. Note that drug names are not<br>included in any of the specific BIOSIS<br>descriptor fields and substance<br>information is not searchable with SU. So<br>to search a drug in combination with a<br>disease, organism or other descriptor,<br>search with separate field codes, as in the<br>last two examples. |
| Super taxa <sup>1</sup> | STX           | stx(mammalia)                                                                                                    | Super taxa are high-level taxonomic<br>terms, in Latin, that refer to broad<br>categories of organisms including<br>microorganisms. They are presented in<br>order from lowest level taxa to highest.<br>Displayed as part of Biological organism,<br>they are searchable with STX and SU.                                                                                                    |
| Taxa notes              | TXN           | txn(humans)                                                                                                    | These are common names of broad<br>categories of organisms. Displayed as<br>part of Biological organism, they are<br>searchable with TXN and SU.                                                                                                    |
| Title                   | ТІ            | ti(CD62L AND biomarker)                                                                                                    | This is the title of the article. TI searches<br>the Title, Original Title and Subtitle, when<br>available.                                                                                                    |
| Title only              | TIO           | tio("cardiac arrest")                                                                                                    | TIO searches the Title only, not Subtitle or Original title.                                                                                                    |
| Original title          | оті           | oti("herz-kreislauf-stillstand")                                                                                                    | The original or alternate title is usually the original-language title of a non-English article.                                                                                                    |
| Updated                 | UD            | ud(2016-03-02)                                                                                                    | The date(s) the record was loaded as a result of an update provided by the supplier.                                                                                                    |
| URL                     | URL           | url(http://www.neurology.org)                                                                                                    | This is the url of the publisher of the document.                                                                                                    |
| Volume of publication   | VO            | vo(86)                                                                                                    | Volume is also searchable via the Look<br>Up Citation tool.                                                                                                    |

## Search Tools

Field codes are used to search document fields, as shown in the sample document. Field codes may be used in searches entered on the **Basic Search**, **Advanced Search**, and **Command Line** search pages. **Limit options**, **Common Command Line Concepts**, **Look up** lists, and "Narrow results by" filters tools are available for searching. Some data can be searched using more than one tool.

### Limit Options

Limit options are quick and easy ways of searching certain common concepts. On the Advanced search page check boxes are available for:

#### Abstract included, Humans, Animals, Plants, Microorganisms, Females, Males

Short lists of choices are available for:

#### Document type, Language

Date limiters are available in which you can select single dates or ranges of dates for date of publication and updated.

# Command Line Common Concepts

#### Search common concepts as follows:

#### ABANY(YES), HUMAN(YES), ANIMAL(YES), PLANT(YES), MICROORGANISM(YES), FEMALE(YES), MALE(YES)

Find review articles with the strategy: DTYPE(REVIEW)

Find articles on humans either with HUMAN(YES) or with the following strategy:

#### **ORM("HUMANS" OR "HOMINIDAE")**

### Look up Lists

You can browse the contents of certain fields by using Look Up lists. These are particularly useful to validate spellings or the presence of specific data. Terms found in the course of browsing may be selected and automatically added to the Advanced Search form. Look Up lists are available in the fields drop-down and in the search options for:

#### Major concept, Concept code, Biosystematic code, Super taxa

And in the fields drop-down only for:

#### Author, Publication title

### "Narrow Results By" Filters

When results of a search are presented, the results display is accompanied by a list of "Narrow results by" options shown on the right-hand panel. Click on any of these options and you will see a ranked list showing the most frequently occurring terms in your results. Click on the term to apply it to ("narrow") your search results. "Narrow results by" limiters in BIOSIS Previews include:

#### Author, Language, Publication title, Subject, Document type, and Publication date

## Look Up Citation

If you need to trace a particular bibliographic reference, use the Look Up Citation feature. Find a link to this toward the top left of the Advanced Search page, or in the drop list under Advanced on any search form; click this and you will go to a form where you can enter any known details of the citation, including document title, author, journal name, volume, issue, page, publication date, ISSN.

### Notes

#### Subject indexing in BIOSIS Previews®

There are many fields describing different aspects of the articles' subjects. They all have their own individual field code, and most of them are also searchable with the Subject field code SU. Note, however, that drug names are only present in the Substance field, searchable with SUBST, and not with SU. The following table is an overview of BIOSIS Previews® subject fields with their search codes:

|       | BIOSIS Subjects |                                                         |  |  |
|-------|-----------------|---------------------------------------------------------|--|--|
| Fiel  | d Code          | Field Name                                              |  |  |
|       | BC              | Biosystematic class                                     |  |  |
|       | CNC, CC         | Concept code<br>(text searchable with SU, but not code) |  |  |
|       | DIS             | Disease                                                 |  |  |
|       | GNA             | Gene name                                               |  |  |
|       | GQ              | Genetic sequence                                        |  |  |
|       | GT              | Geologic time                                           |  |  |
| SU    | F               | Identifier                                              |  |  |
|       | LOC             | Location                                                |  |  |
|       | MJCN            | Major concept                                           |  |  |
|       | MQ              | Method & equipment                                      |  |  |
|       | POR             | Part and structure                                      |  |  |
|       | ORM             | Organism                                                |  |  |
|       | STX             | Super taxa                                              |  |  |
|       | TXN             | Taxa notes                                              |  |  |
| SUBST | SUBST           | Substance                                               |  |  |
| 30031 | RN              | CAS Registry number                                     |  |  |

### Document Formats

Pre-defined document formats are available for viewing and download. Search results can be downloaded with the Download all results, Email, Print and Export/Save options, and when creating an alert. To design your own download format, choose the "Custom" format option and check the fields to be displayed.

| Document Format               | Fields                                                                                                    | Online | Export/Download       |
|-------------------------------|----------------------------------------------------------------------------------------------------|--------|-----------------------|
| Brief view                    | Title and Publication date.                                                                               | ~      |                       |
| Detailed view                 | Brief view plus a 3-line KWIC window.                                                                     | ~      |                       |
| KWIC (Keyword in<br>Context)  | Detailed view plus all occurrences of your search term highlighted in the field(s) where the terms occur. | ~      | ~                     |
| Preview<br>(subscribers only) | Title, Author, Publication title, Volume, Issue, Pagination,<br>Publication date, Abstract, Major concept | ~      |                       |
| Preview<br>(transactional)    | Title, Publication date, abbreviated Abstract                                                             | ~      |                       |
| Brief citation                | Complete record minus the Abstract and subject indexing.                                                  | ~      | ~                     |
| Citation/Abstract             | The complete record with Abstract and subject indexing.                                                   | √3     | <ul> <li>✓</li> </ul> |
| Custom                        | Choose the fields you want.                                                                               |        | √4                    |

#### **Terms & Conditions**

In addition to the Dialog Standard Terms & Conditions, the following Provider terms and conditions also apply.

Contact: **Dialog Global Customer Support** Email: Customer@dialog.com Within North America **1 800 334 2564** Outside North America **00 800 33 34 2564** 

<sup>4</sup> Custom export/download format is available in the following mediums only: HTML, PDF, RefWorks, RTF, Text only.

<sup>&</sup>lt;sup>3</sup> In Online-view mode, Dialog gives access to two Document Formats only: *Brief citation*, and the 'most complete' format available. Depending on the database, or the amount of data available for a record, the most complete format may be any one of *Citation*, *Citation*/Abstract, *Full text*, or *Full text* – *PDF*.

<sup>&</sup>lt;sup>5</sup> CAS Registry Numbers® are the intellectual property of the American Chemical Society; and are used by Clarivate Analytics with the express permission of CAS. CAS Registry Number(s)® have not been verified by CAS and may be inaccurate.